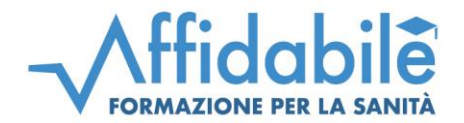

**[www.affidabile.it](http://www.affidabile.it/) – sezione corsi FAD – Cliccare sul FAD "L'analisi del segno, ovvero il ragionamento clinico in medicina riabilitativa"**

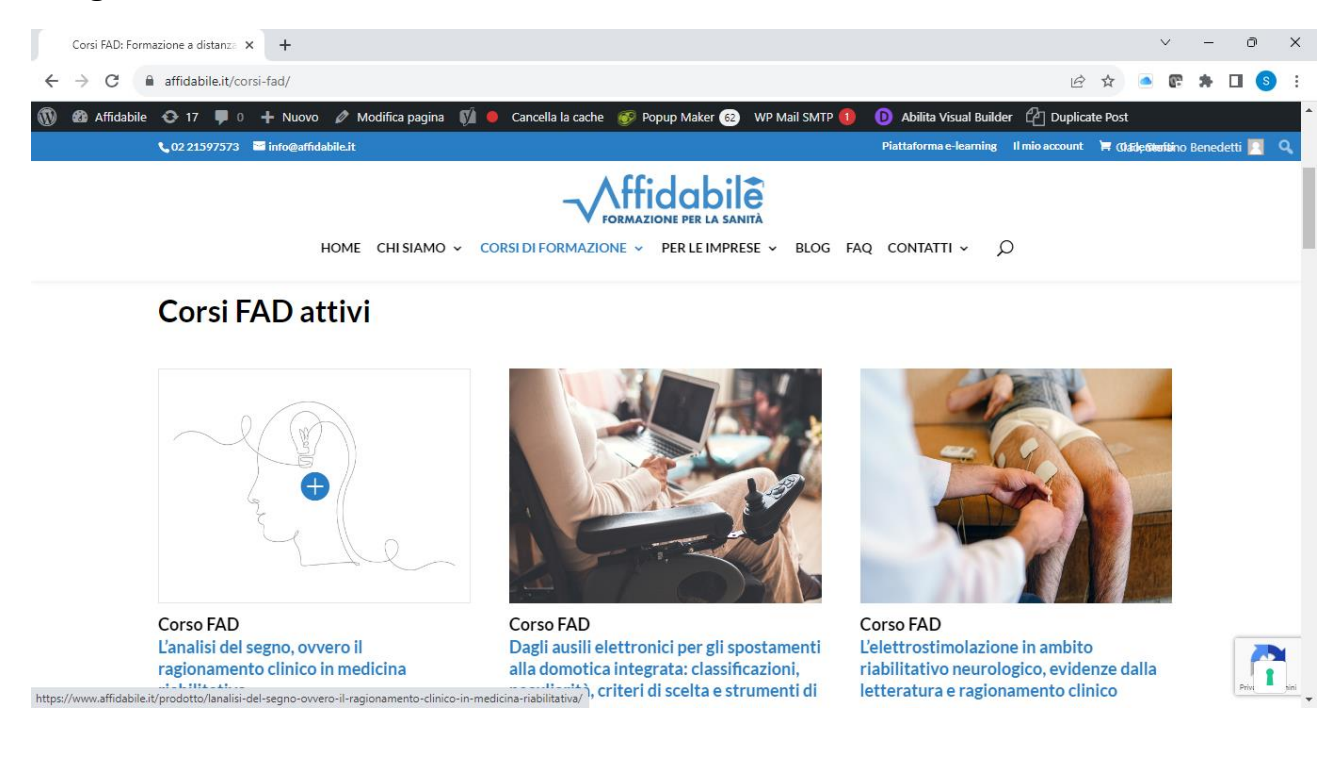

## **Cliccare su "Aggiungi al carrello"**

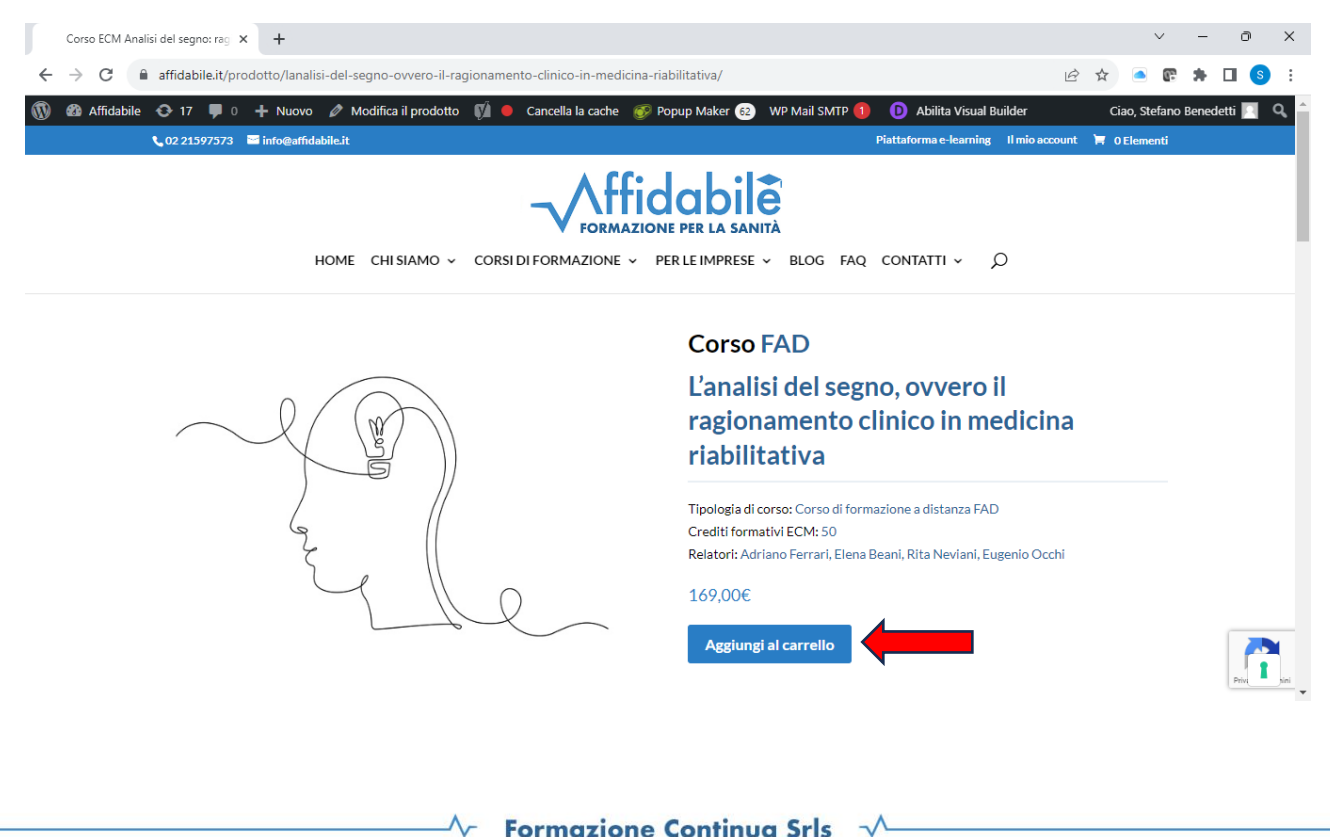

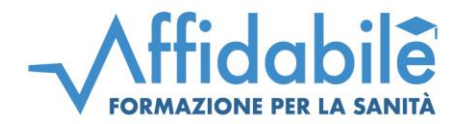

**Adesso inserire il codice promozione "ofisaprom" nell'apposito box e cliccare su "applica codice promozionale"**

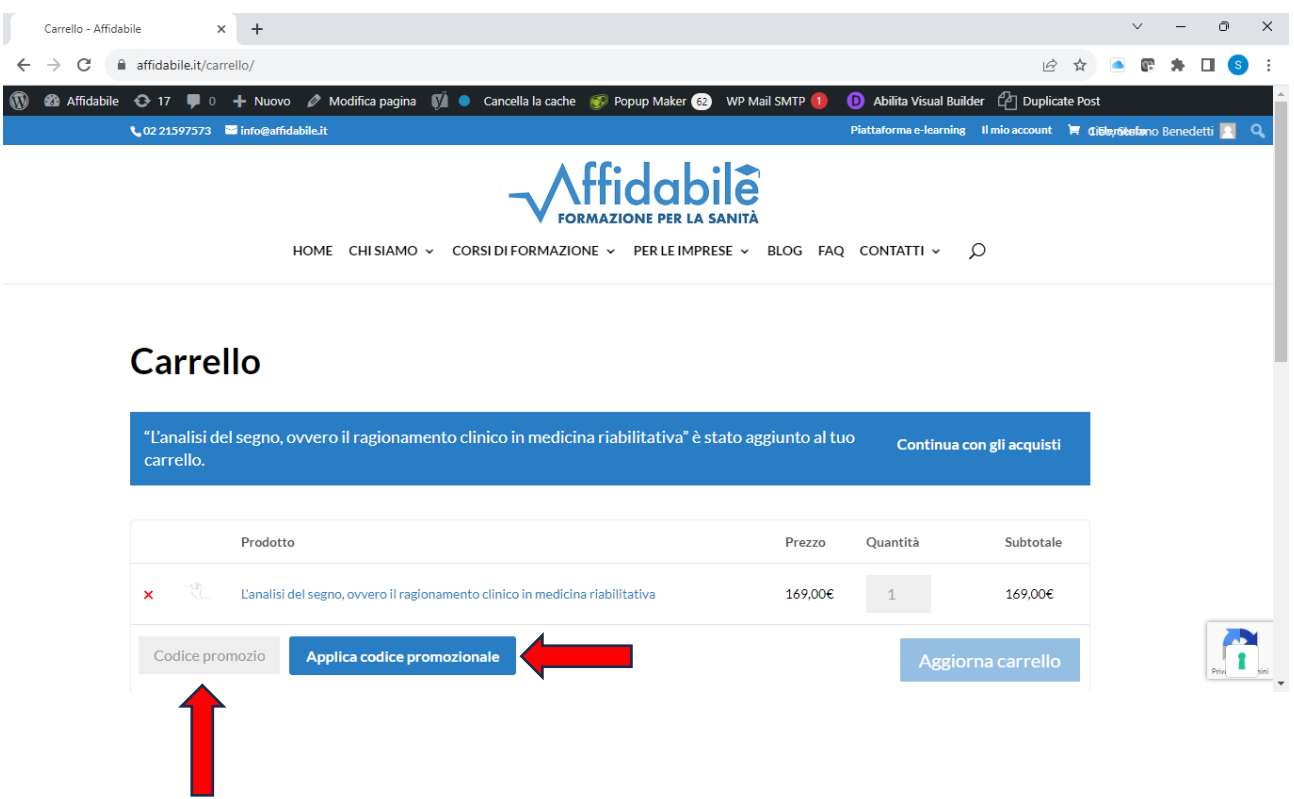

**Dopodiché seguire le indicazioni del sito, sino al pagamento che potrà avvenire in diverse modalità**